# **NEC TM Technical Description**

Version 1.00

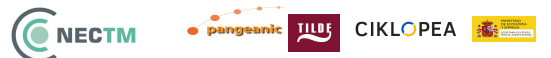

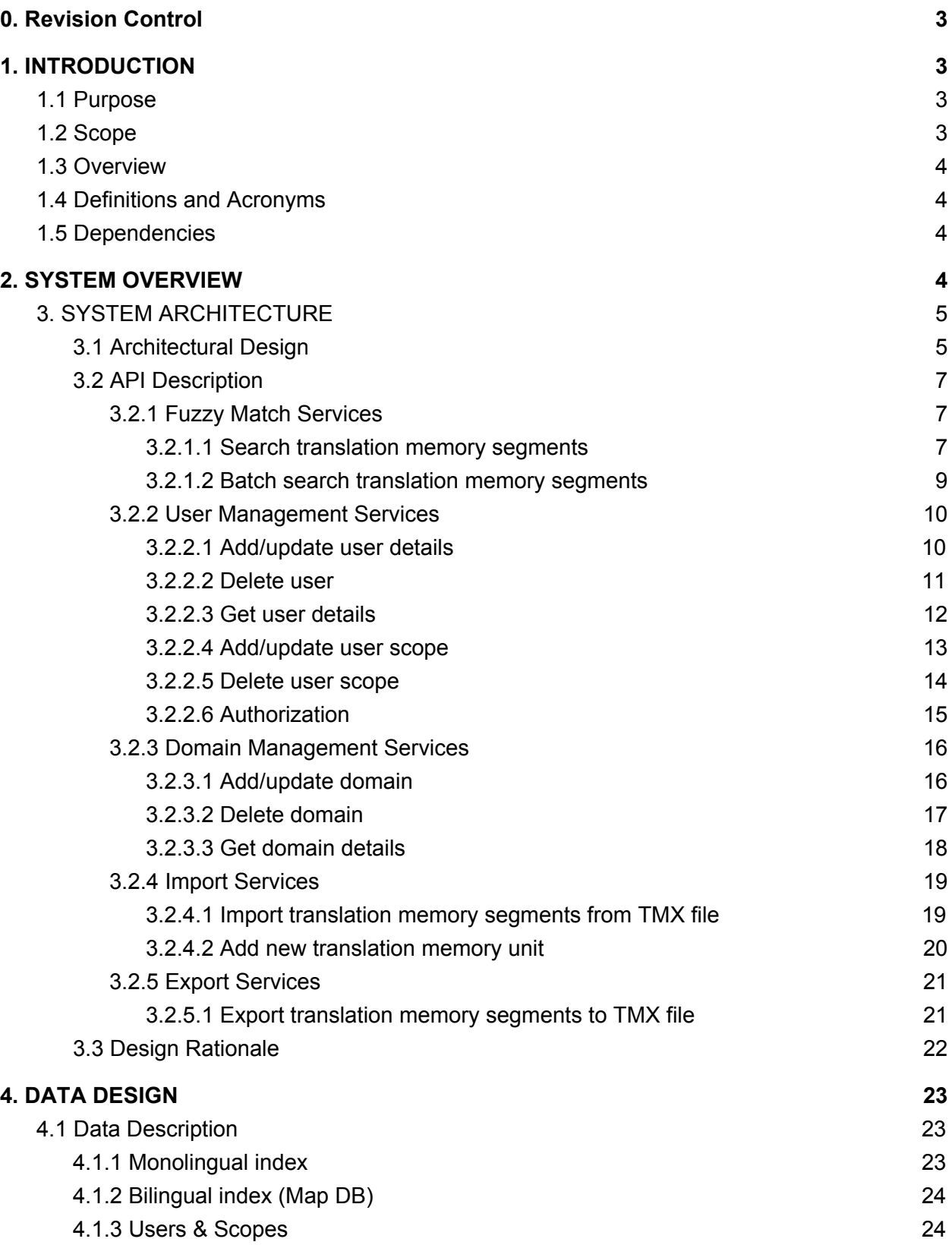

# <span id="page-2-0"></span>**0. Revision Control**

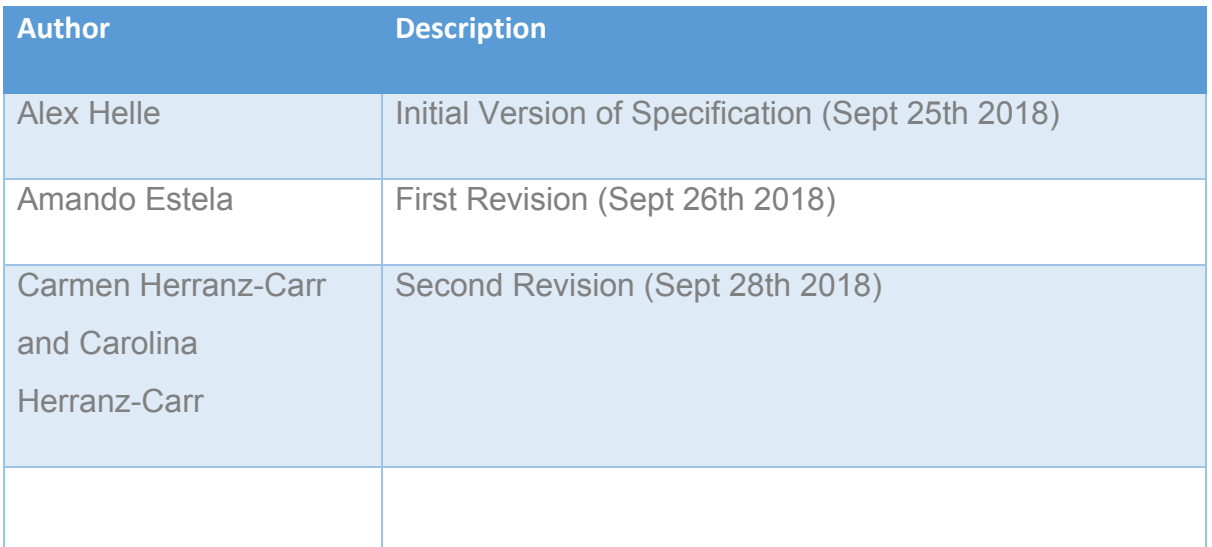

# <span id="page-2-1"></span>**1. INTRODUCTION**

# <span id="page-2-2"></span>**1.1 Purpose**

This software design document describes the architecture and system design of NEC TM based on ActivaTM, cloud-based Translation Memory tool. The target audience are developers, managers and advanced users of the tool.

# <span id="page-2-3"></span>**1.2 Scope**

ActivaTM is a fast, highly-scalable cloud-based Translation Memory tool developed by Pangeanic as a part of the EXPERT EU project. The goal of ActivaTM is to seamlessly integrate all available TMs to serve vendor-independent tools in the standard translation flow. ActivaTM integrates (via plugins) with multiple manual and machine translation software (SDL Studio, PangeaMT, NeuralMT, Bing Translate).

NEC TM Data project will provide the centralised infrastructure for efficient data sharing, TM matching, TM retrieval, and domain categorisation of resources generated by Member States/ EEA. This will enable the development of NEC TM, an open source software developed from Pangeanic's translation memory database ActivaTM.

## <span id="page-3-0"></span>**1.3 Overview**

The document describes design and architecture of ActivaTM and it subcomponents

# <span id="page-3-1"></span>**1.4 Definitions and Acronyms**

*TM* - Translation Memory

*ES* - ElasticSearch

*CAT* - Computer-Assisted Translation

*Translation unit* - data structure, containing two (or more) text segments of different language along with additional properties. Sometimes used interchangeably with segment

*Segment* - single-language text string, part of translation unit

# <span id="page-3-2"></span>**1.5 Dependencies**

ElasticSearch - 2.4.0 Apache Spark - 1.6.3 PostgreSQL - 9.4 Celery (Redis) - 2.\*

During the scope of the project some of these dependencies will be upgraded.

# <span id="page-3-3"></span>**2. SYSTEM OVERVIEW**

Translation Memory (TM) is a collection of segments helping to improve quality of translation process in CAT tools (such as Trados Studio) by reusing translation of phrases, sentences or even paragraphs (commonly known as segments) from previously known translations. Usually, automatic machine translation tools use translation memory in-memory (loaded from standard TMX format) or by using web service. The number of segments can be huge if all possible European language combination pairs are taken into account. Current non-commercial solutions appear to be either non-scalable (such as dealing with TMX files) or in early stages of development, such as TinyTM database. This document describes the design of a fast and scalable cloud-based TM database with a goal to overcome the limitations of current solutions for TM storage & query.

### <span id="page-4-0"></span>**3. SYSTEM ARCHITECTURE**

### <span id="page-4-1"></span>**3.1 Architectural Design**

This diagram depicts the main components of ActivaTM:

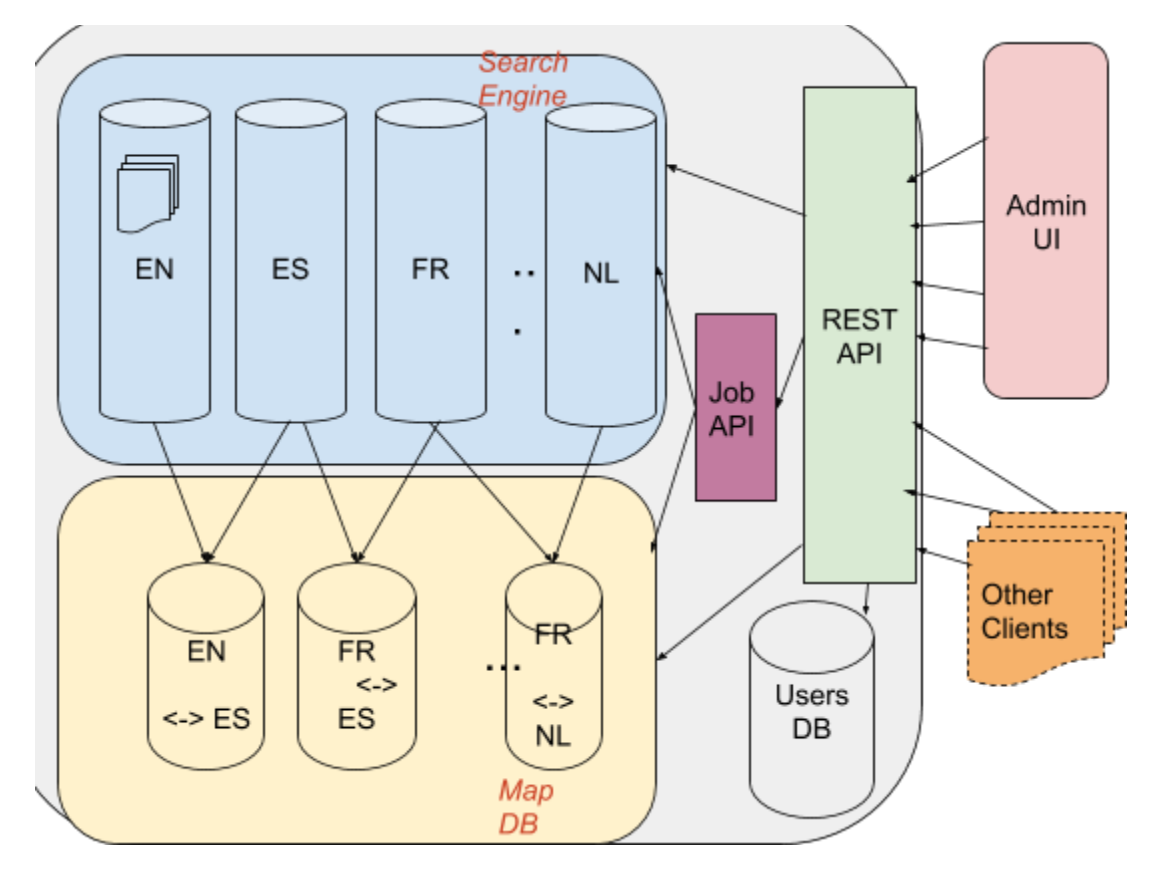

Search Engine (based on ElasticSearch<sup>1</sup>) holds monolingual segment text in a separate index (aka monolingual index), e.g. for example, all English segments are stored separately no matter what language they have been mapped with in the source TM data. This enables a significant conservation of memory, as each and every unique segment is stored only once. The segments are stored along with their corresponding properties, such as industry, type, organization etc. Furthermore each segment is allocated a unique id (UUID, calculated by hashing a segment string) once added to the system. Sample EN segment looks similar to the following snippet (JSON representation):

"text" : "Connect the pipe to the female end of the T.", "id" : "1b45648d-5b94-525a-ba75-0b16d3ce3d7e",

{

<sup>&</sup>lt;sup>1</sup> "Elastic." <https://www.elastic.co/>. Accessed 11 Sep. 2018.

```
TIUI CIKLOPEA <del>本章</del>
NECTM
```

```
"industry" : ["Automotive Manufacturing"],
"type" : ["Instructions for Use"],
"organization" : ["pangeanic"],
"language" : ["en-GB"]
```
}

Sample corresponding ES segment is stored in a corresponding index (JSON representation): {

```
"text" : "Conecte la tubería al extremo hembra de la T.",
"id" : "b9049718-157b-5a7b-9c6a-f2a5ac8265cb",
"industry" : ["Automotive Manufacturing"],
"type" : ["Instructions for Use"],
"organization" : ["pangeanic"],
"language" : ["es-ES"]
```
}

Once the search engine is queried for the source language segment, it will look first for an exact match, if an exact match is not found, the system will widen the search conditions to support fuzzy matching and regular expressions. The selected search engine should support all necessary query combinations: exact match, fuzzy match and regular expressions.

**Map DB (***based on ElasticSearch***)** holds collections of segment mappings for each pair of languages. Each language pair is stored in a separate ES index (aka bilingual index). This way when we find a match in a source language segment DB (indexed by search engine), we will quickly retrieve corresponding the UUID of the target language segment. The text of a target segment will be retrieved by querying a corresponding search engine index. **Map DB** supports a quick bulk update operation enabling future updates of a segment, for example, modifications such as data changes. Sample mapping of the previously mentioned segments are stored in Map DB in a following way as a part of "EN-ES" database:

```
{
       "source_id" : "1b45648d-5b94-525a-ba75-0b16d3ce3d7e",
       "target_id" : "b9049718-157b-5a7b-9c6a-f2a5ac8265cb",
       "creation_date" : "20090914T114346Z",
       "change_date" : "20090914T114346Z",
}
```
Each language pair is held in a separate ES index named after a language pair, e.g. "EN <-> ES" language mappings are stored in the"EN-ES" collection, thus identifying the source and target language of stored segments.

**Users DB** (*based on PostgreSQL*<sup>2</sup>) - contains users and their permissions (scope). For each user defined in the system, the UsersDB stores a username, encrypted password, list of scopes (permissions) and user settings. The scopes are associated with a user and stored in a separate table containing a list of permitted language pairs, domains, usage count (number of times the user has utilised a scope), limit (maximum number of times the scope can be used) along with start and end date of the scope.

**Job API** (*based on Celery*<sup>3</sup> and *Apache Spark*<sup>4</sup>) is a mechanism for parallel background processing of lengthy client requests (such as adding, deleting and cleaning segments) preventing the blocking of the REST API. The mechanism is triggered by REST API requests, queuing job to Celery and executed by Apache Spark which processes the data in the background

**REST API** (*based on Flask )* is a programming interface for interacting with ActivaTM content( *5* adding, deleting, updating, cleaning translation units etc.), managing users and managing background jobs. The user is authorized by accessing authorization endpoint (with username and password). Access to other endpoints is granted based on JWT token return by authorization endpoint and depending on user role (admin or user).

### <span id="page-6-0"></span>**3.2 API Description**

This section describes the main REST API functions for the services described in the Functional Description:

#### <span id="page-6-1"></span>**3.2.1 Fuzzy Match Services**

#### <span id="page-6-2"></span>**3.2.1.1 Search translation memory segments**

#### GET -> https://localhost/api/v1/tm

Permission: user

**Field Type Description**

<sup>2</sup> "PostgreSQL." [https://www.postgresql.org/.](https://www.postgresql.org/) Accessed 11 Sep. 2018.

<sup>&</sup>lt;sup>3</sup> "Homepage | Celery: Distributed Task Queue." <u><http://www.celeryproject.org/></u>. Accessed 11 Sep. 2018.

<sup>&</sup>lt;sup>4</sup> "Apache Spark™ - Unified Analytics Engine for Big Data." <u>https://spark.apache.org/</u>. Accessed 11 Sep. 2018.

<sup>&</sup>lt;sup>5</sup> "Flask." <http://flask.pocoo.org/>. Accessed 11 Sep. 2018.

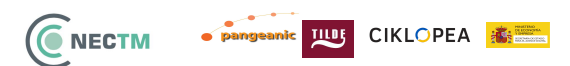

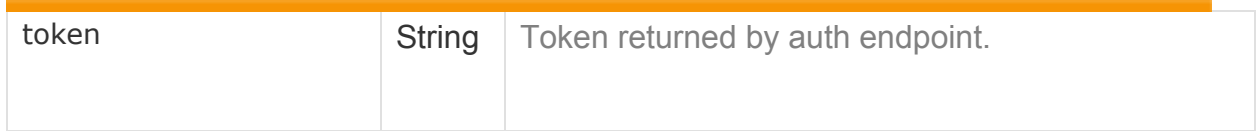

#### **Parameter**

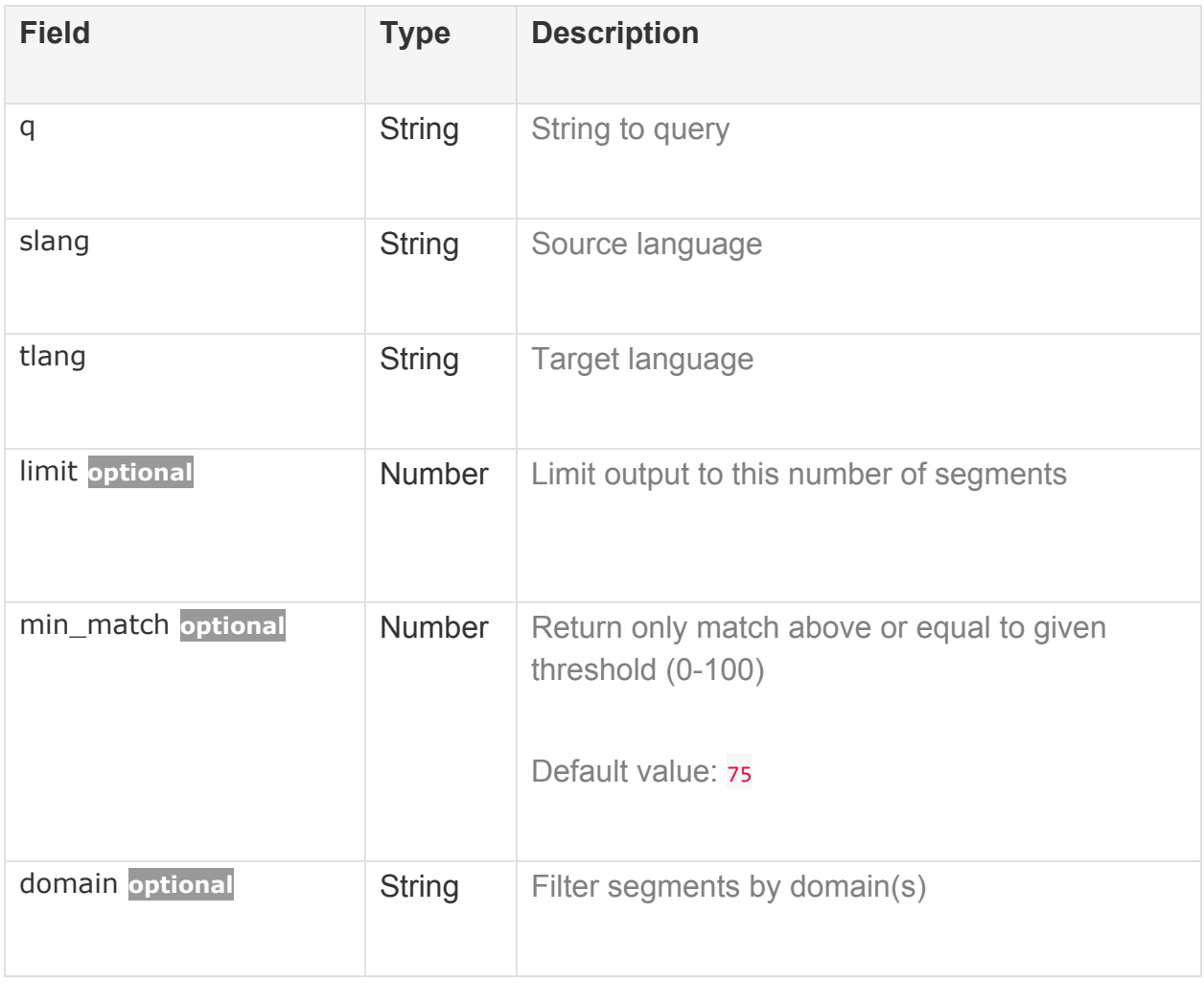

#### **Success 200**

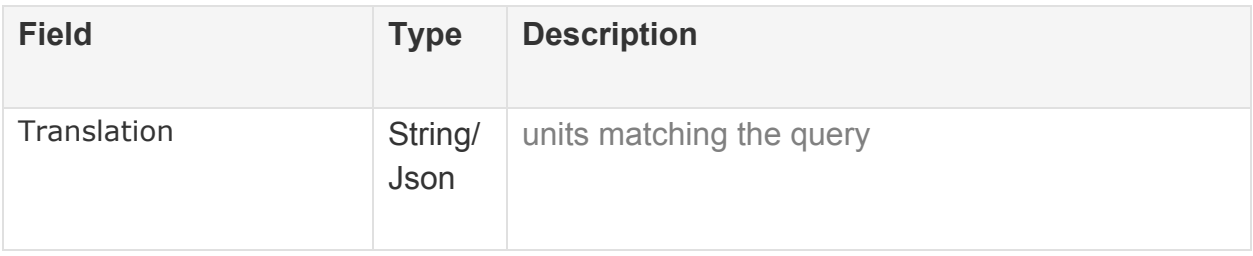

#### <span id="page-8-0"></span>**3.2.1.2 Batch search translation memory segments**

### GET -> https://localhost/api/v1/tm/query\_batch

Permission: user

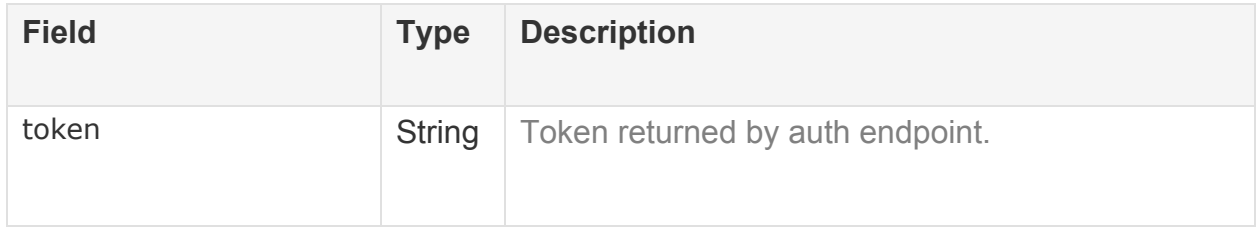

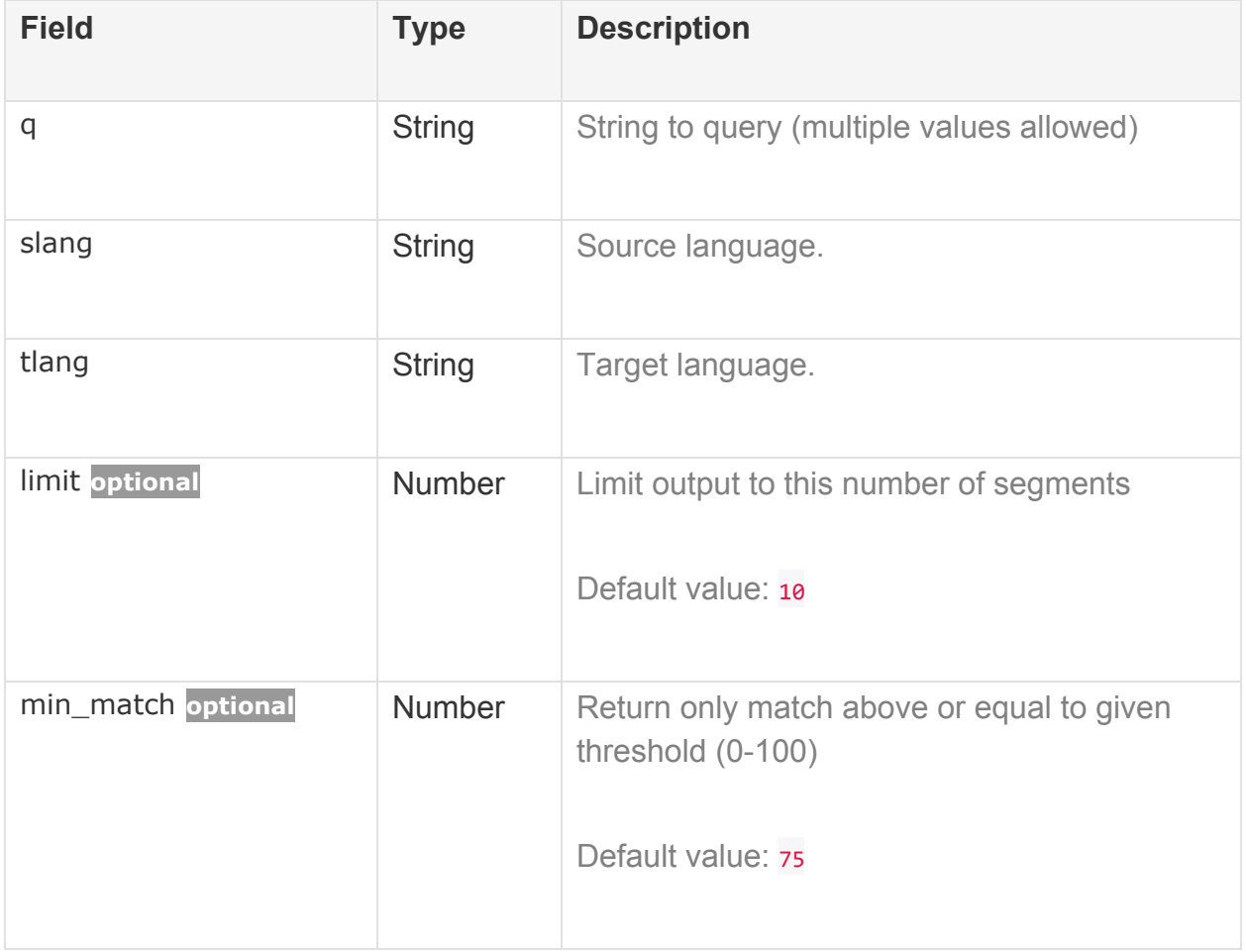

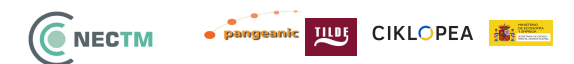

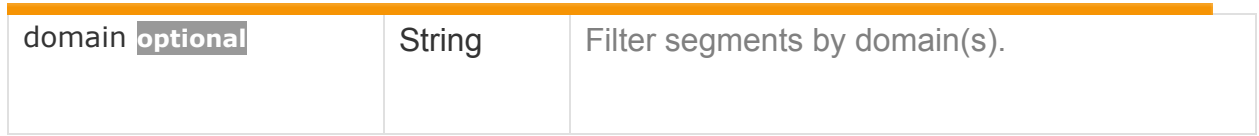

#### **Success 200**

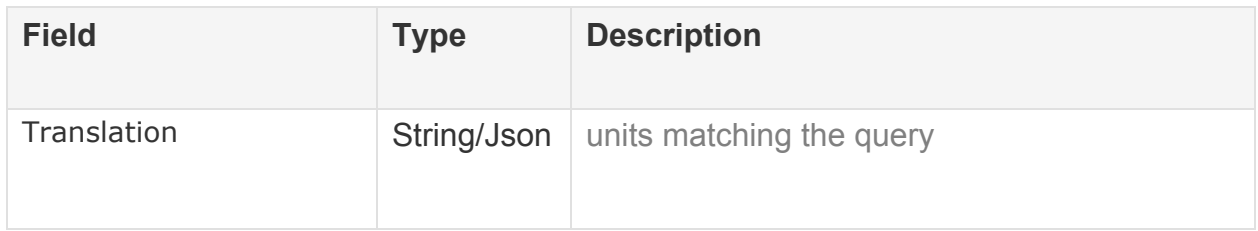

#### <span id="page-9-0"></span>**3.2.2 User Management Services**

#### <span id="page-9-1"></span>**3.2.2.1 Add/update user details**

#### POST -> https://localhost/api/v1/users/<username>

Permission: admin

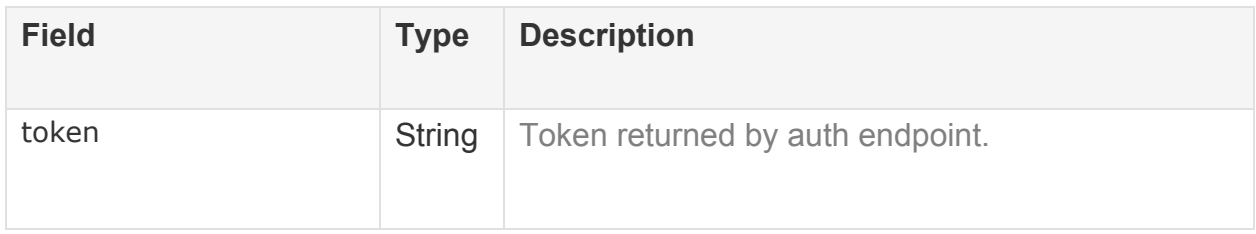

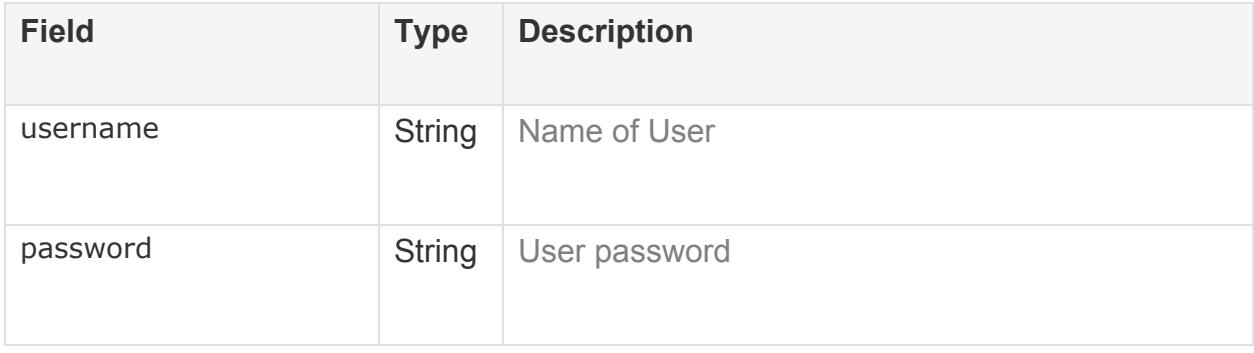

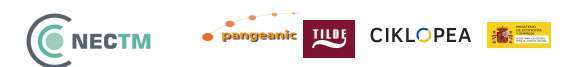

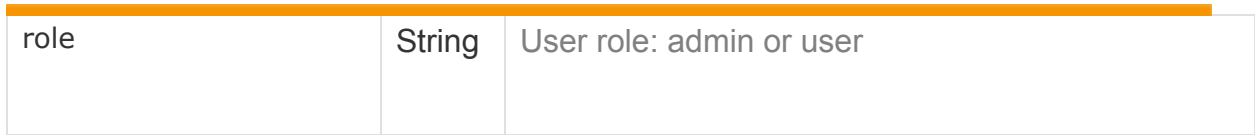

#### **Error 4xx**

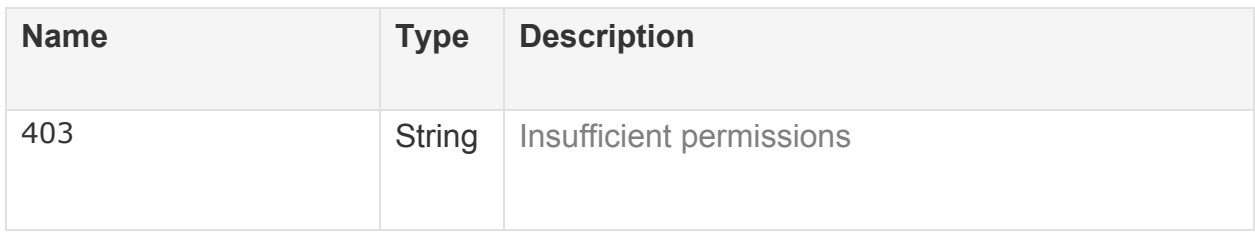

#### <span id="page-10-0"></span>**3.2.2.2 Delete user**

#### DELETE -> https://localhost/api/v1/users/<username>

Permission: admin

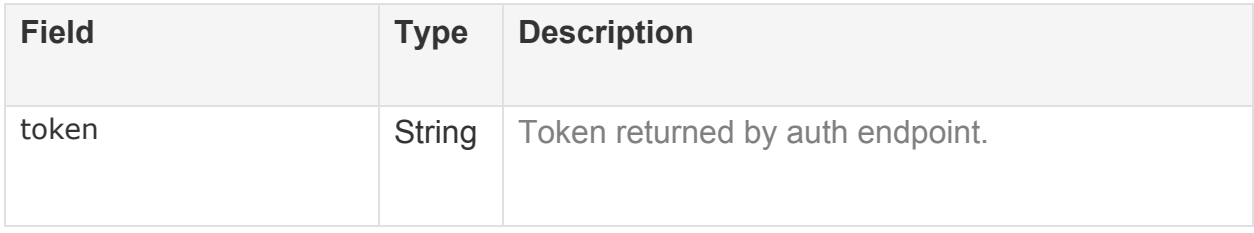

#### **Parameter**

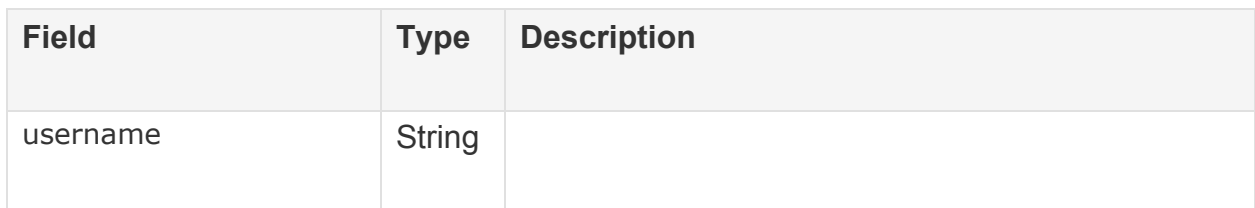

#### **Error 4xx**

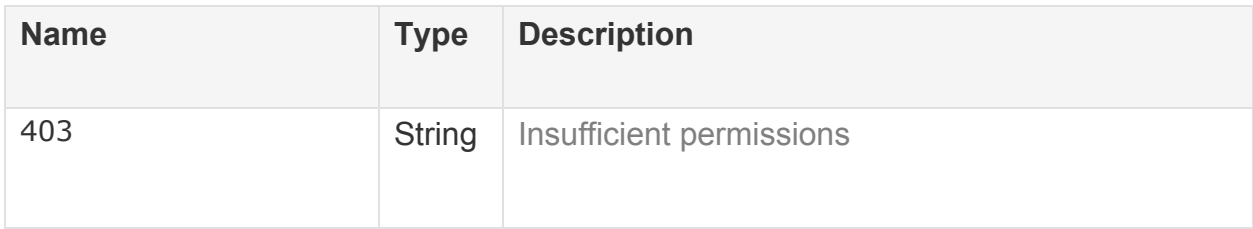

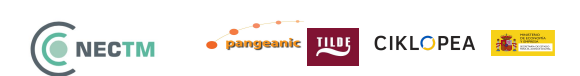

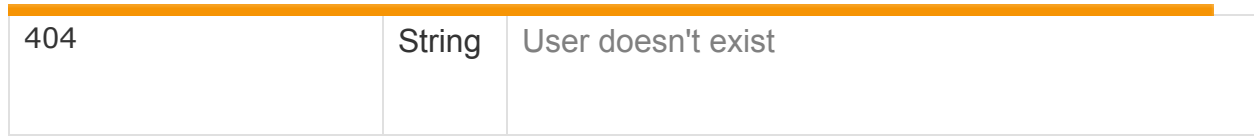

#### <span id="page-11-0"></span>**3.2.2.3 Get user details**

#### GET -> https://localhost/api/v1/users/<username>

Permission: admin

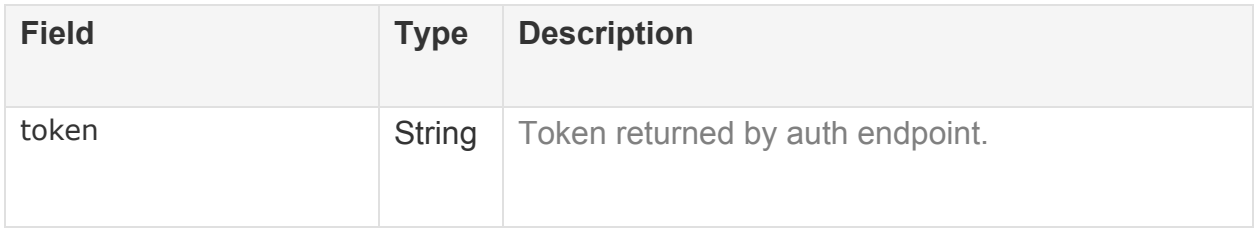

#### **Parameter**

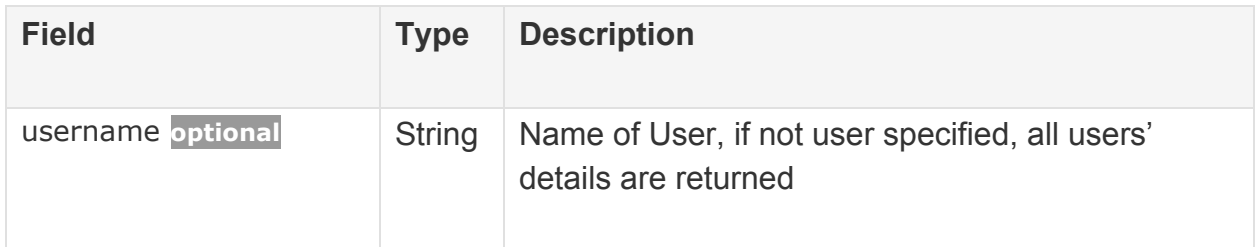

#### **Error 4xx**

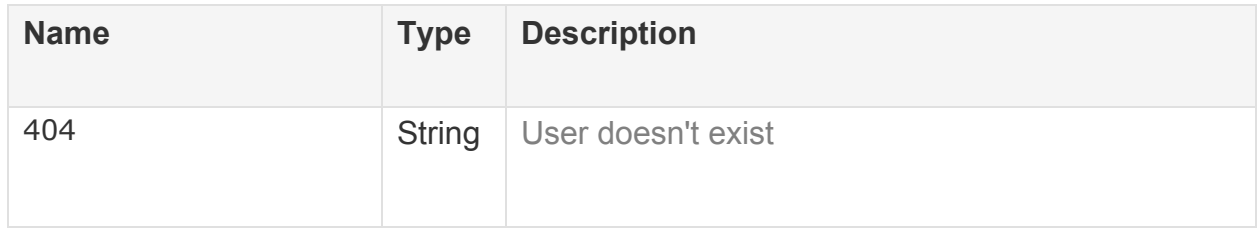

#### **Success 200**

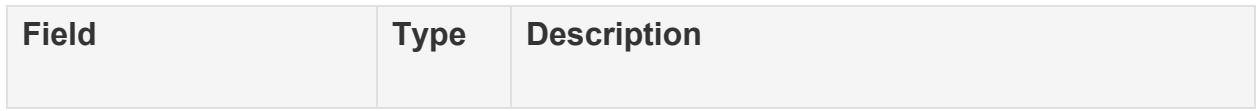

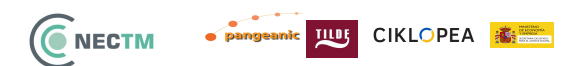

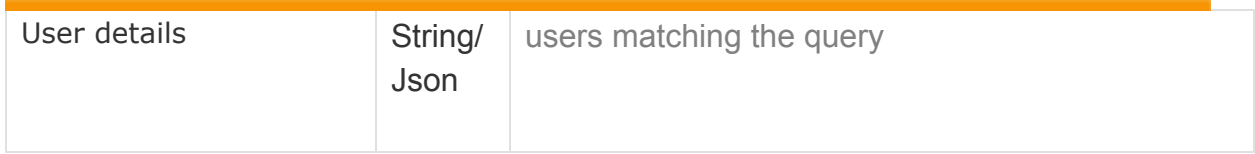

#### <span id="page-12-0"></span>**3.2.2.4 Add/update user scope**

#### POST -> https://localhost/api/v1/users/<username>/scopes

Permission: admin

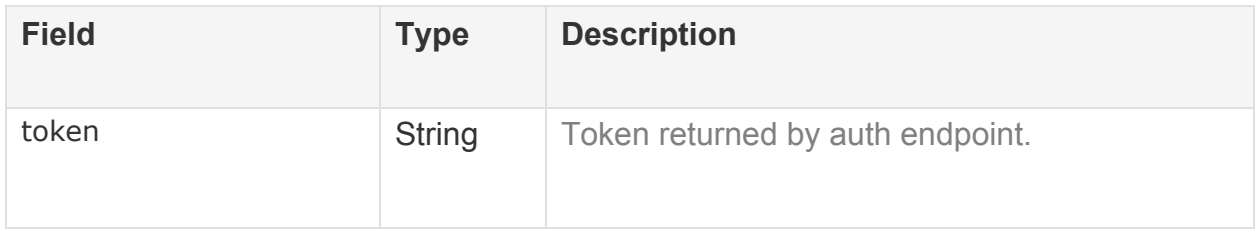

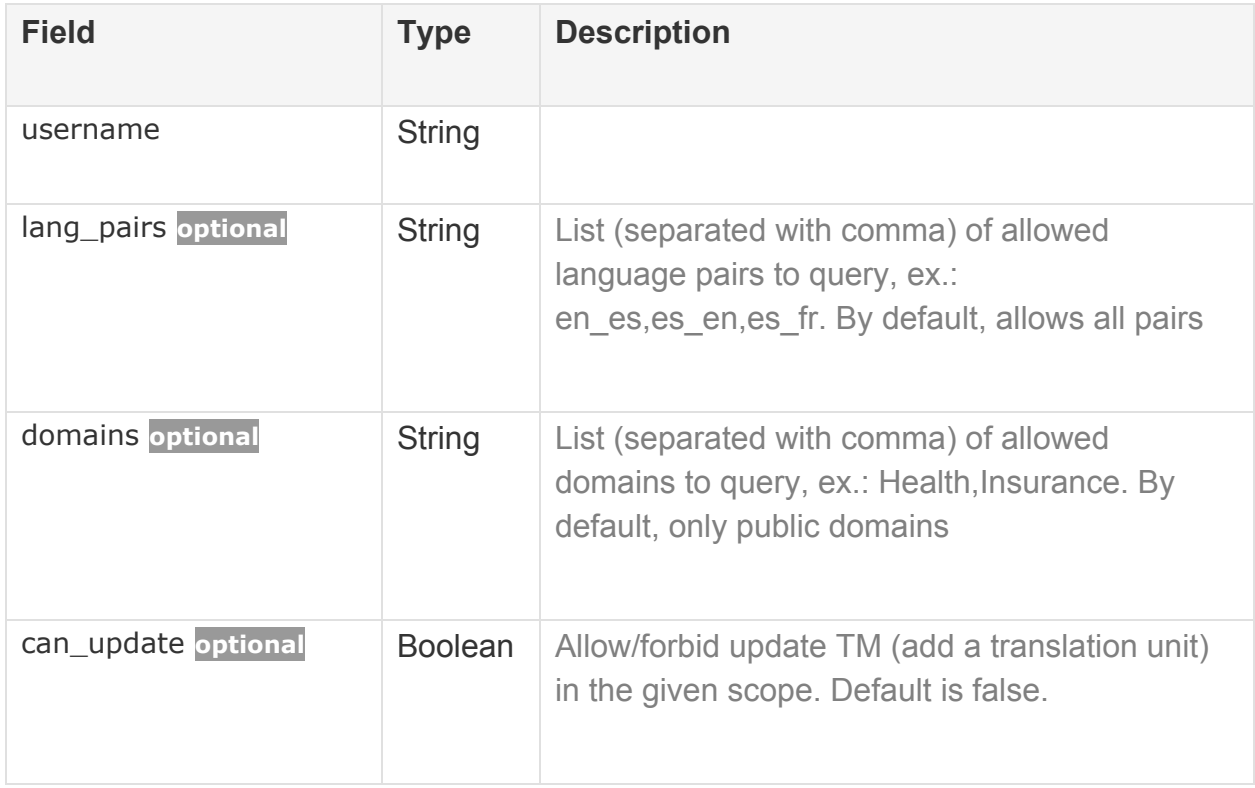

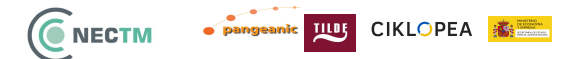

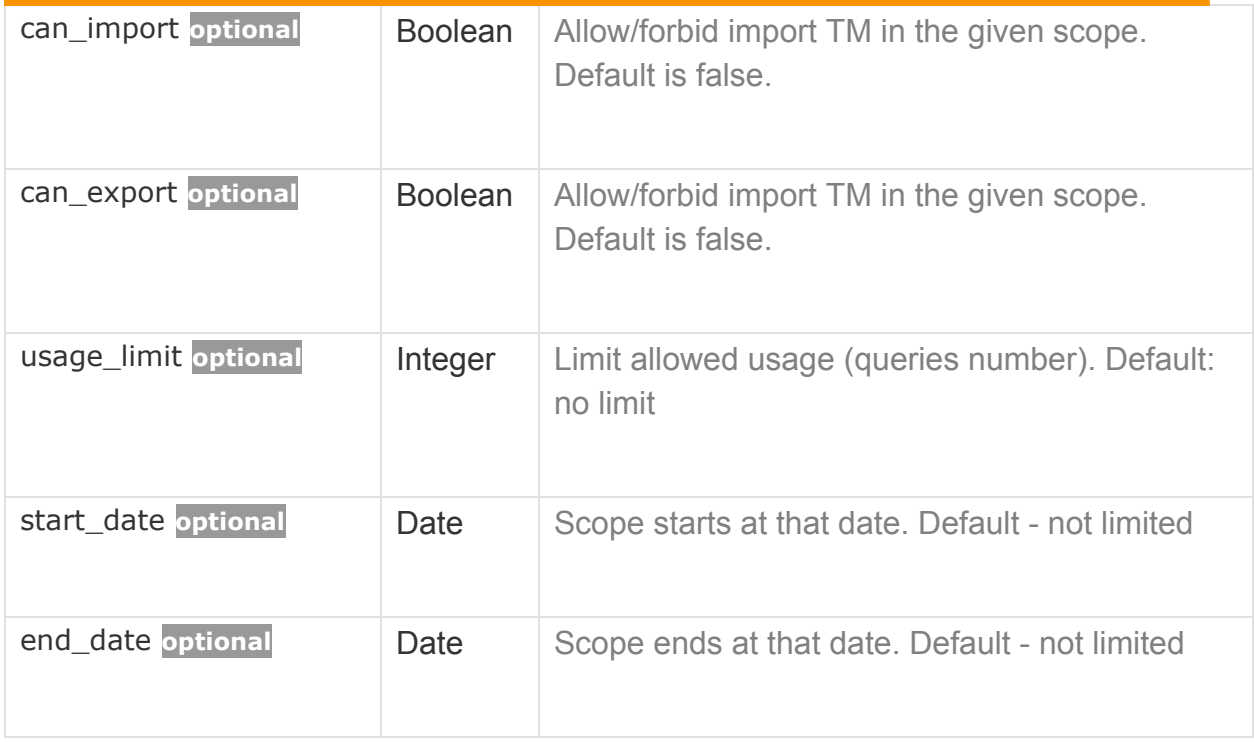

#### **Error 4xx**

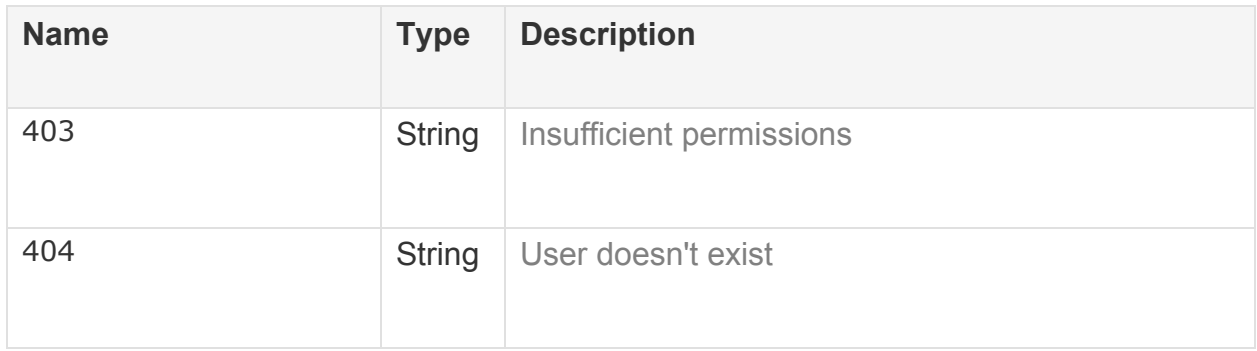

#### <span id="page-13-0"></span>**3.2.2.5 Delete user scope**

DELETE -> https://localhost/api/v1/users/<username>/scope

#### Permission: admin

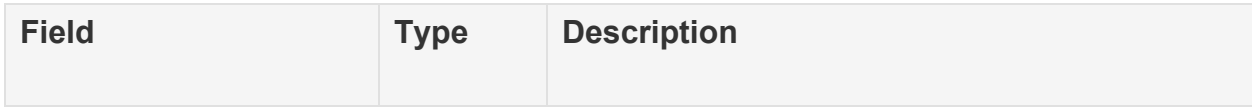

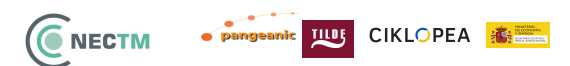

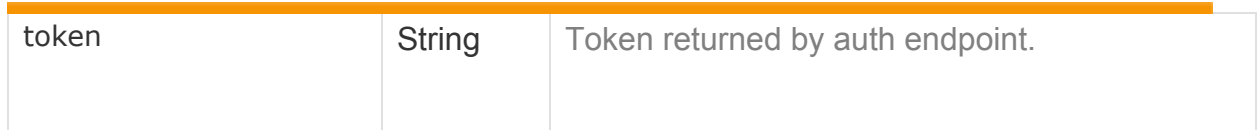

#### **Parameter**

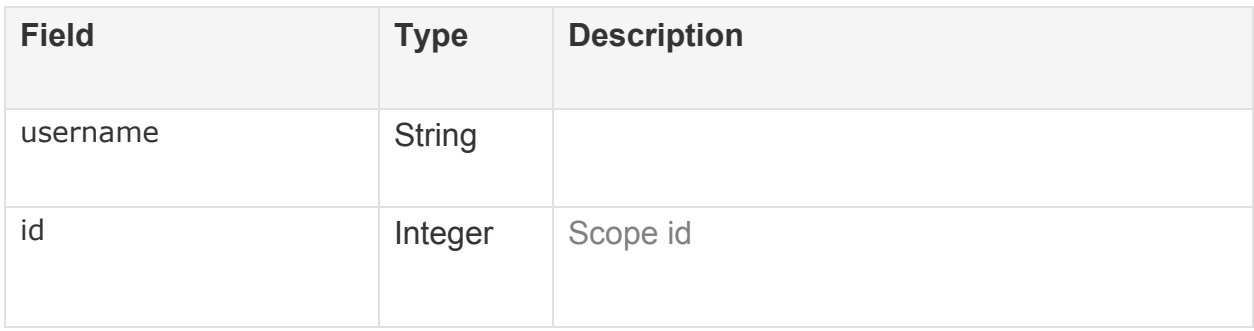

#### **Error 4xx**

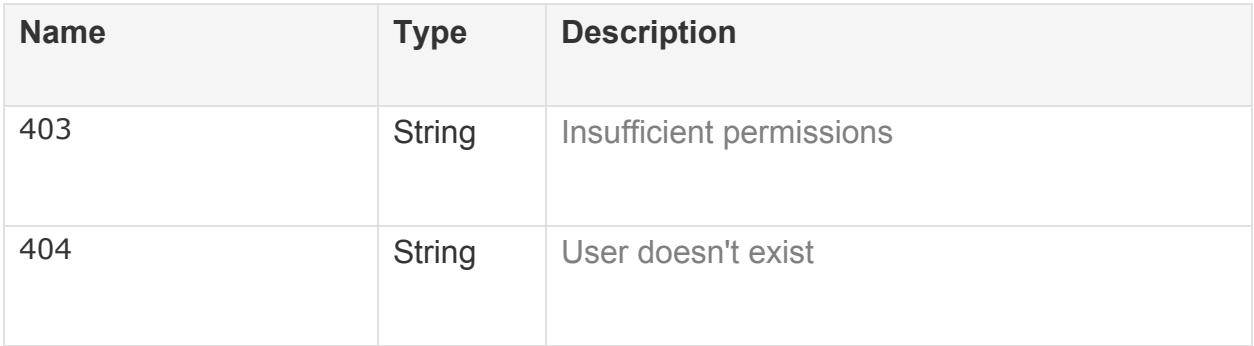

#### <span id="page-14-0"></span>**3.2.2.6 Authorization**

#### POST -> https://localhost/api/v1/auth

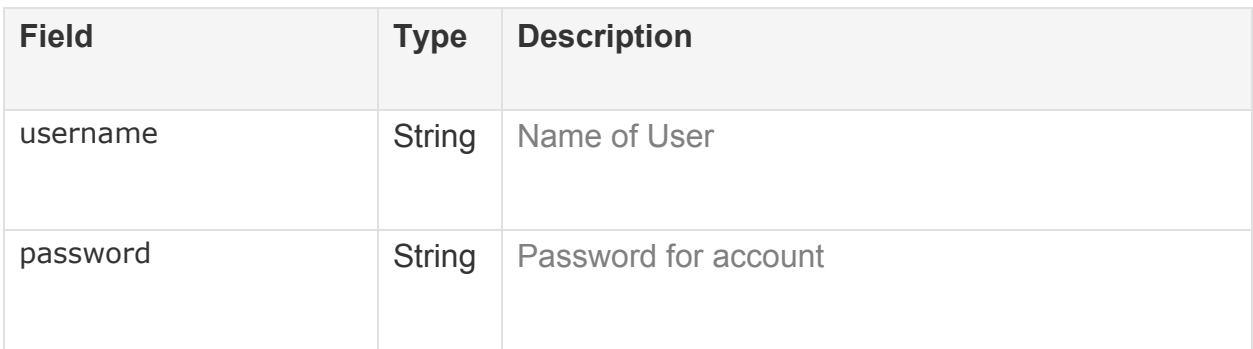

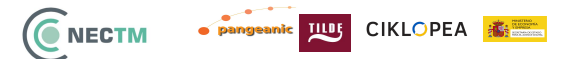

#### **Error 4xx**

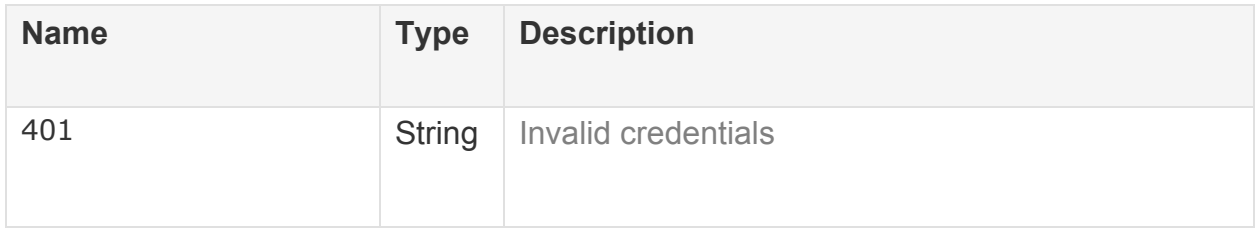

#### **Success 200**

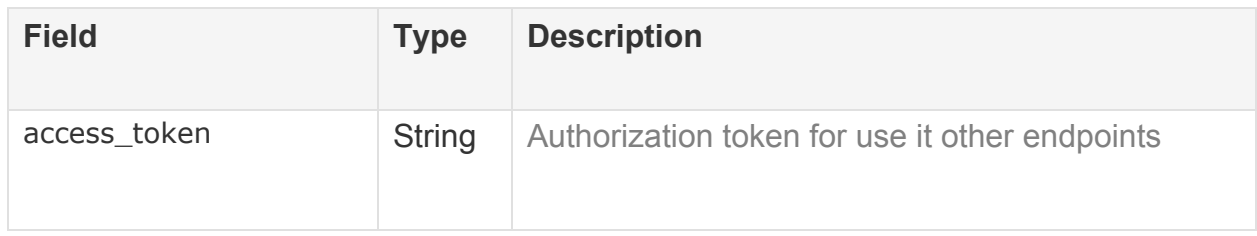

### <span id="page-15-0"></span>**3.2.3 Domain Management Services**

#### <span id="page-15-1"></span>**3.2.3.1 Add/update domain**

POST -> https://localhost/api/v1/domains/<domain>

Permission: admin

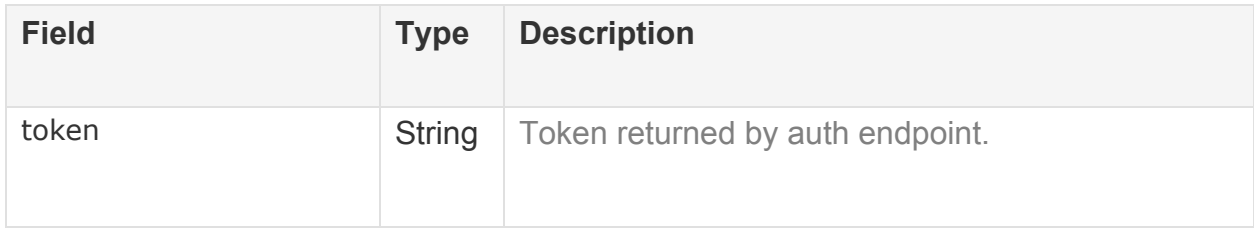

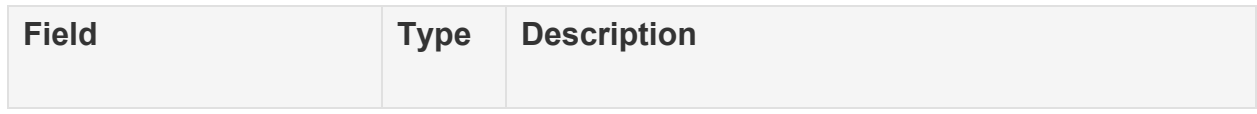

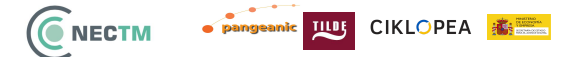

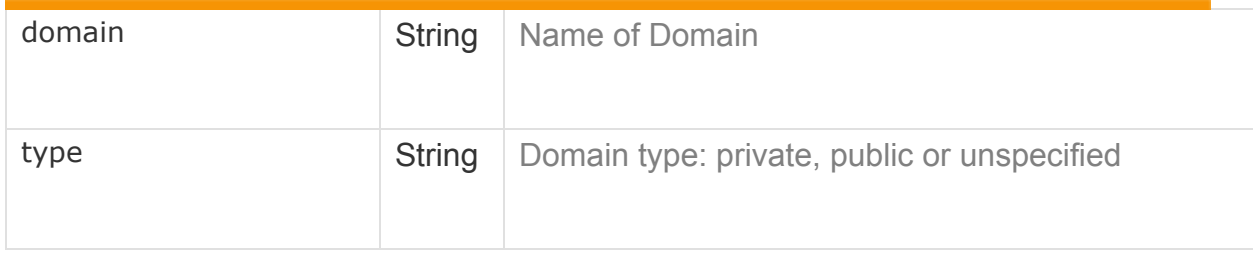

#### **Error 4xx**

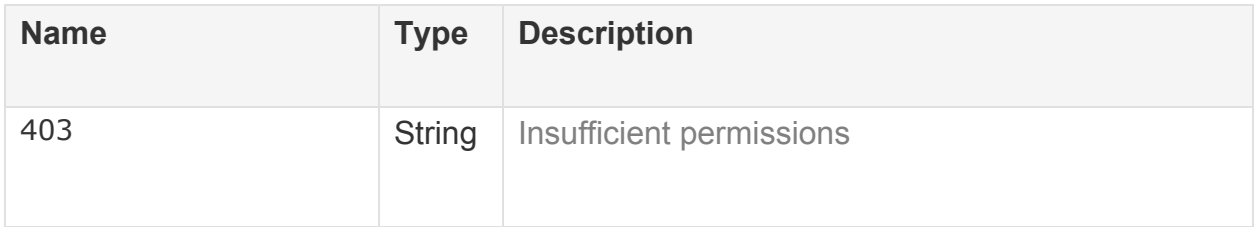

#### <span id="page-16-0"></span>**3.2.3.2 Delete domain**

### DELETE -> https://localhost/api/v1/users/<username>

Permission: admin

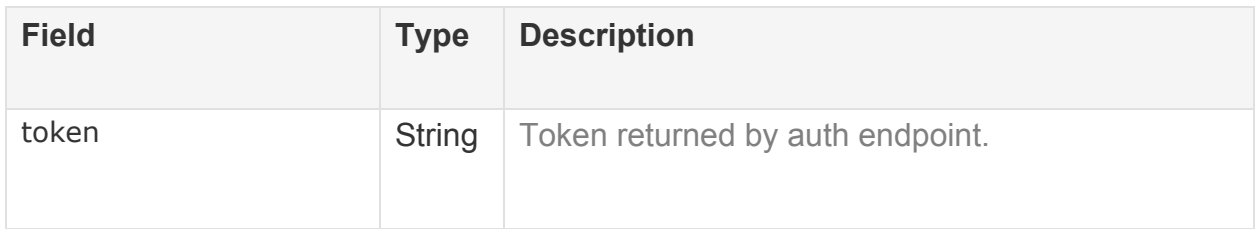

#### **Parameter**

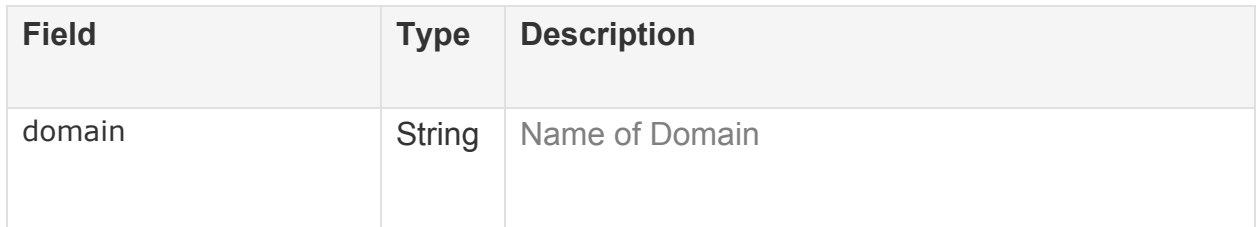

#### **Error 4xx**

# CNECTM Pangeanic IIIII CIKLOPEA

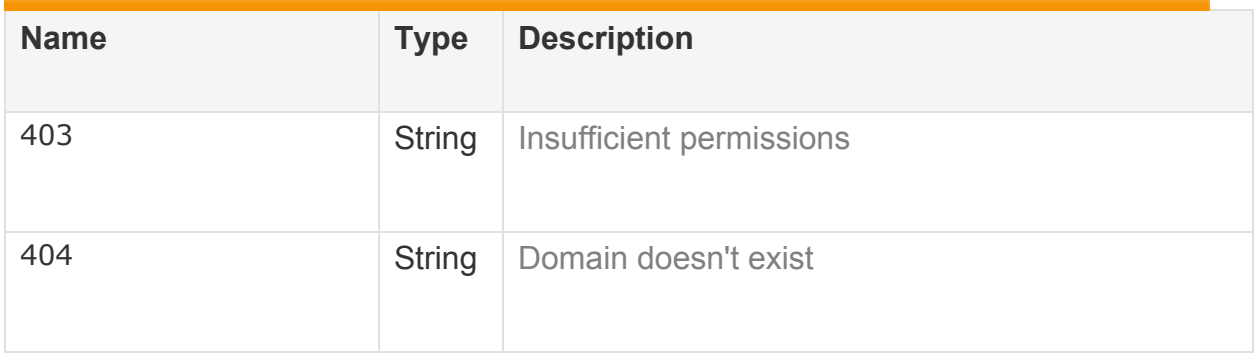

#### <span id="page-17-0"></span>**3.2.3.3 Get domain details**

#### GET -> https://localhost/api/v1/domains/<domain>

Permission: user

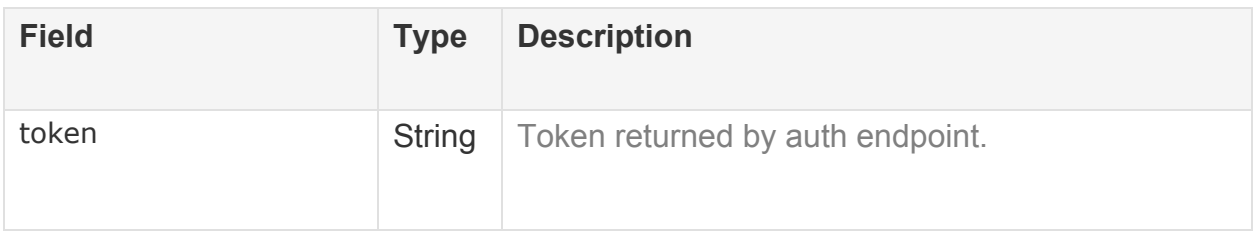

#### **Parameter**

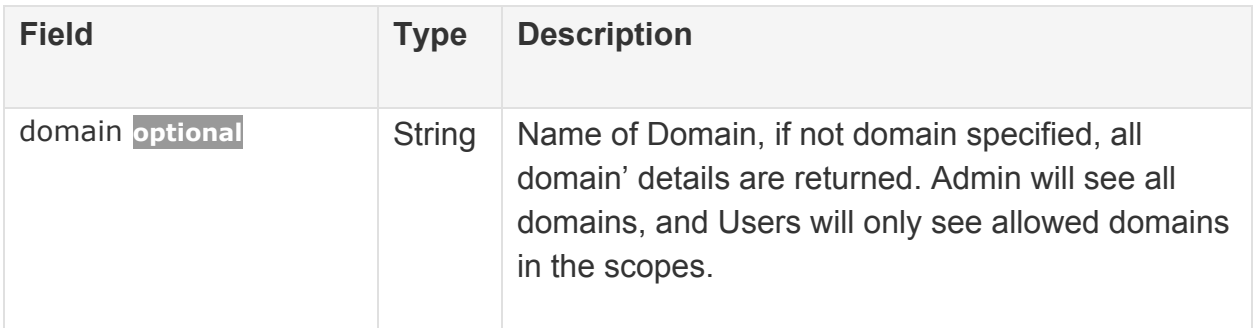

#### **Error 4xx**

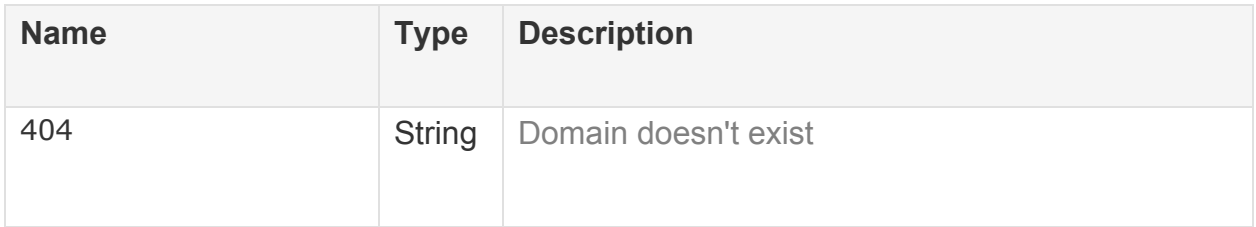

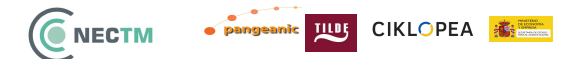

#### **Success 200**

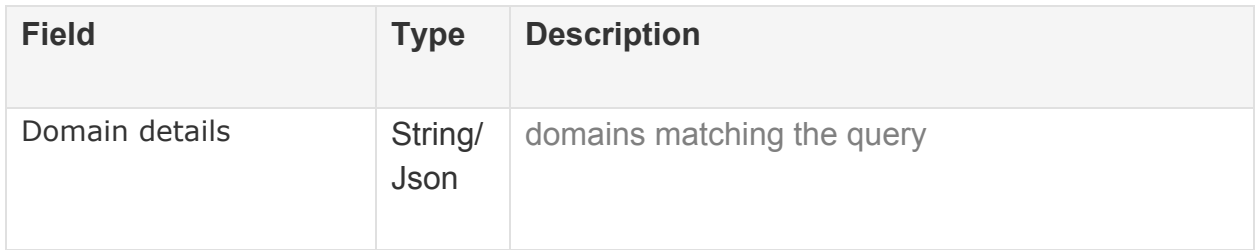

#### <span id="page-18-0"></span>**3.2.4 Import Services**

#### <span id="page-18-1"></span>**3.2.4.1 Import translation memory segments from TMX file**

#### PUT -> https://localhost/api/v1/tm/import

Permission: admin

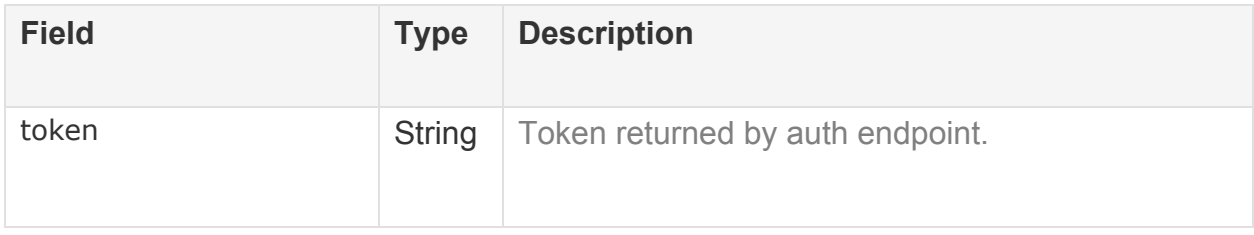

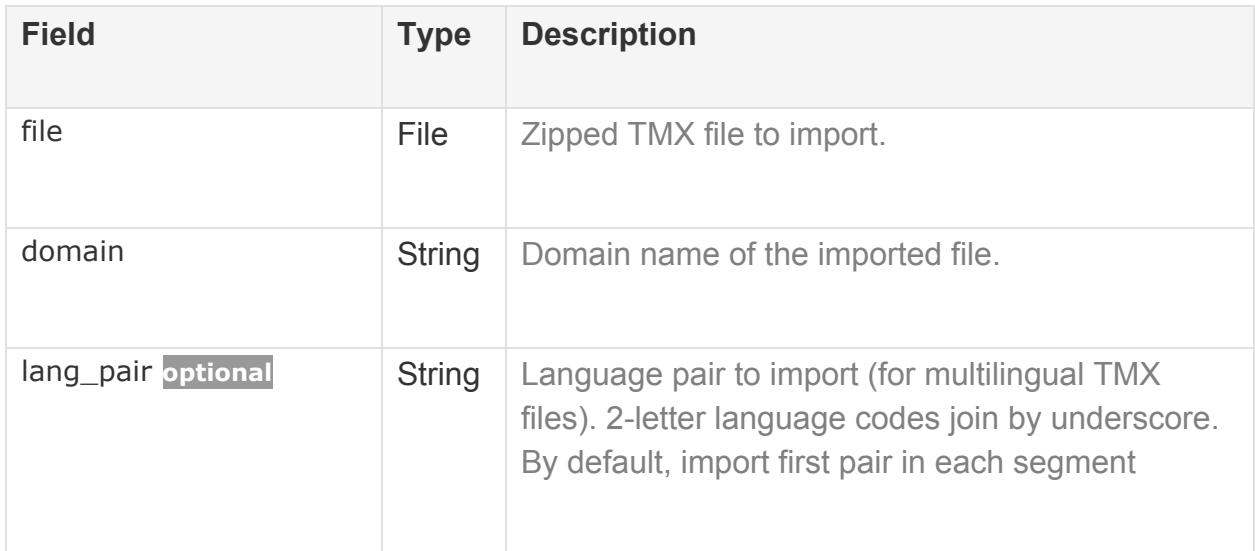

#### <span id="page-19-0"></span>**3.2.4.2 Add new translation memory unit**

#### POST -> https://localhost/api/v1/tm

Permission: user

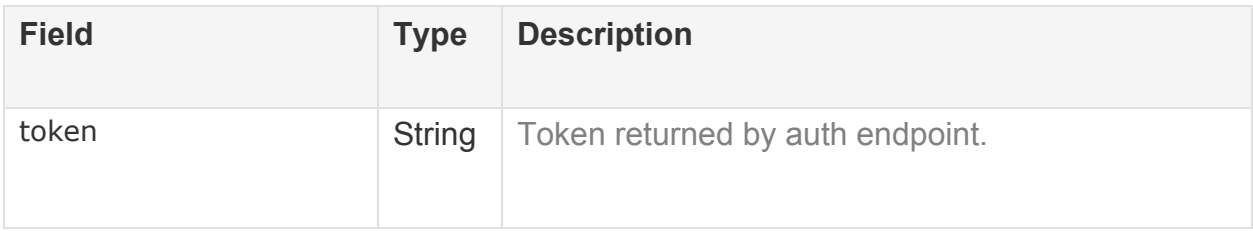

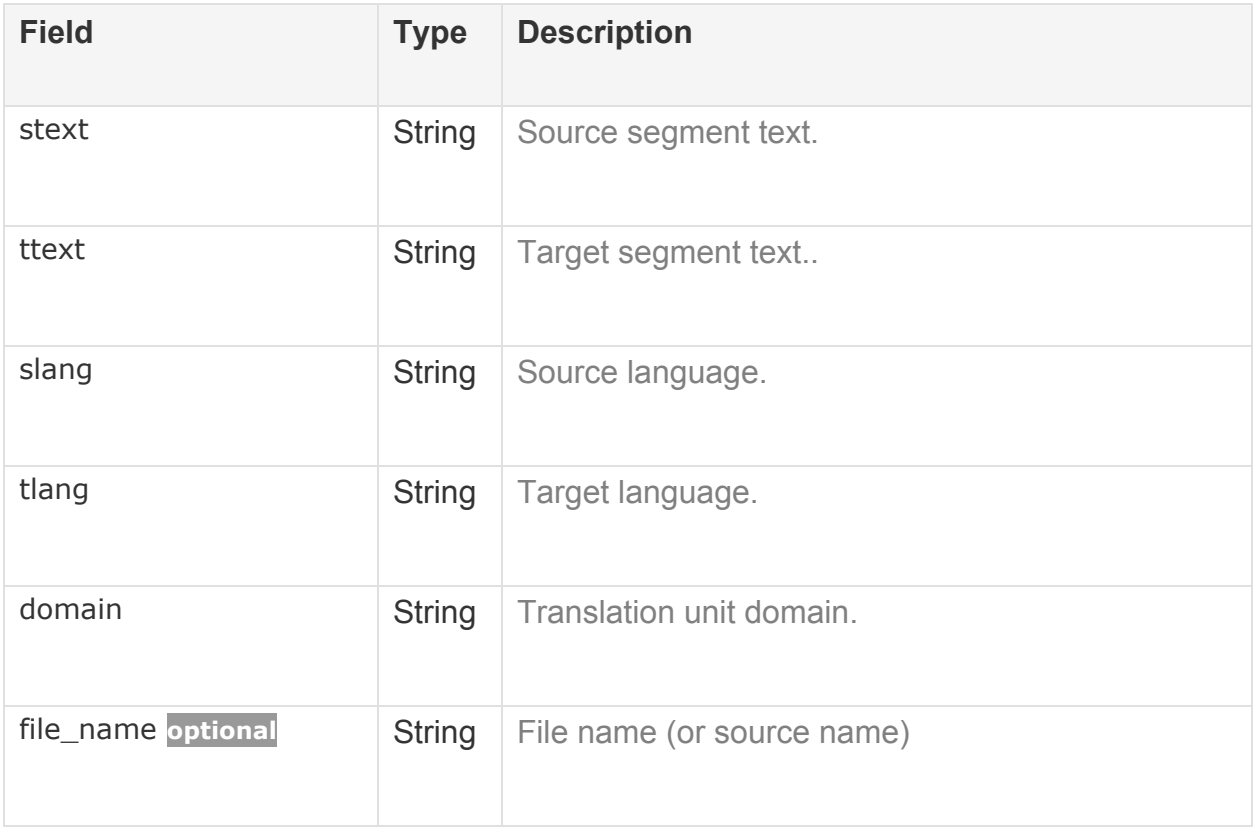

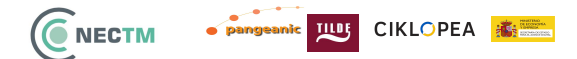

#### <span id="page-20-0"></span>**3.2.5 Export Services**

#### <span id="page-20-1"></span>**3.2.5.1 Export translation memory segments to TMX file**

### https://localhost/api/v1/tm/export

Permission: admin

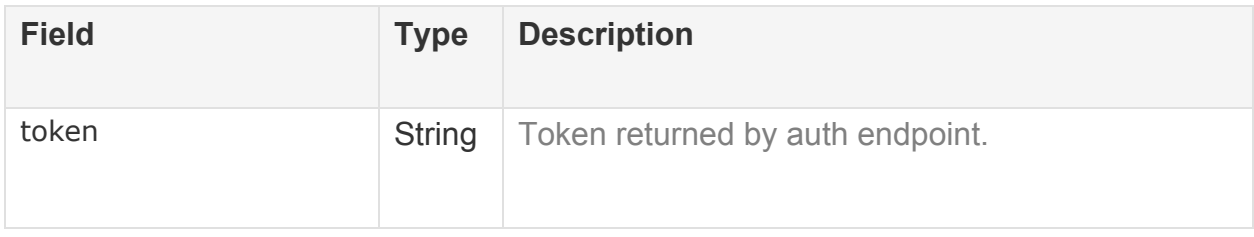

#### **Parameter**

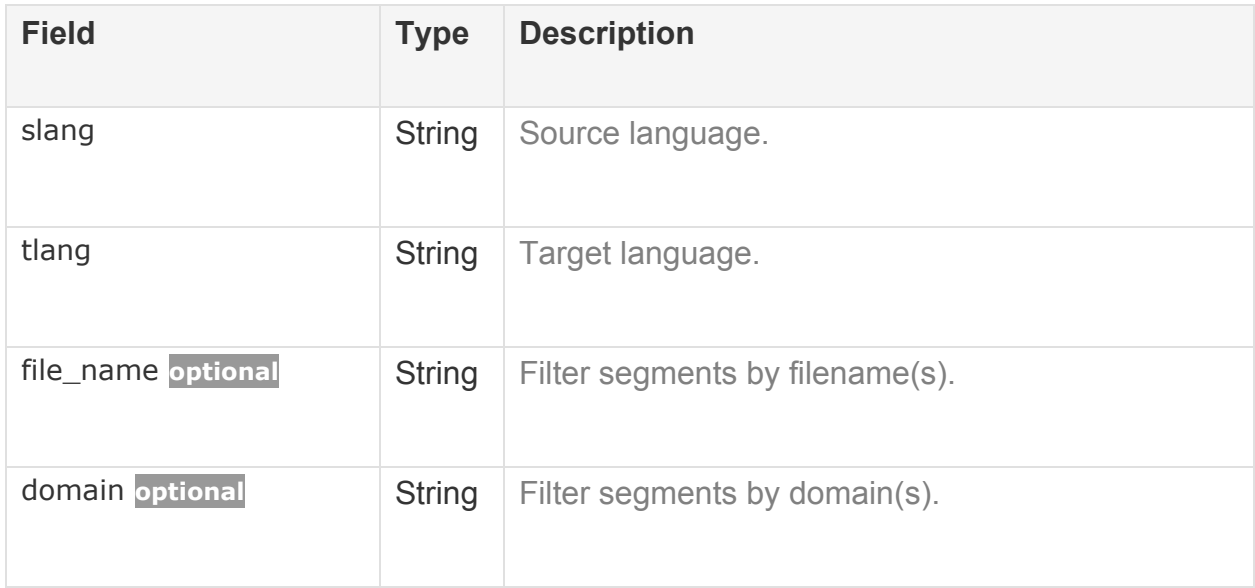

#### **Success 200**

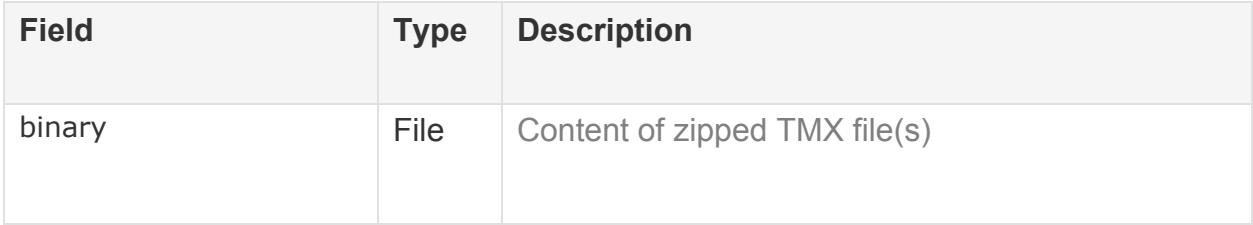

#### THUI CIKLOPEA 素 **C** NECTM

### <span id="page-21-0"></span>**3.3 Design Rationale**

For Search Engine, we looked mainly on Lucene-based search engines which dominate the open-source search engine market : Solr and ElasticSearch both satisfy our basic requirements, supporting out-of-the box exact matching, fuzzy matching and regular expressions. Moreover, both engines are very popular in industry and in the academy. ElasticSearch has a couple of major advantages which makes it our top pick:

ElasticSearch is scalable almost transparently when Solr requires more effort and additional software (ZooKeeper) to set up clusters and shards

ElasticSearch has a powerful Query DSL (structured JSON language to build complex queries easily)

Several alternatives were considered to serve as a Map DB. We looked primarily at NoSQL solutions such as:

- ElasticSearch full-text search engine but can be used as key-value storage
- MongoDB a document-oriented database
- CouchDB another document-oriented database
- Redis fast in-memory key-value database, used mainly as a cache

All of the databases provide key-value mapping interface via HTTP and suitable for purposes of ActivaTM and scale horizontally rather easily due to their nature of being NoSQL solutions. Consequently, the major differentiation should be their performance of bulk adding and one-by-one key querying as well as memory consumption. The benchmark experiments were conducted on English-Spanish TMX files having overall 440K translation memories. The following table demonstrates the recorded execution times and memory consumption:

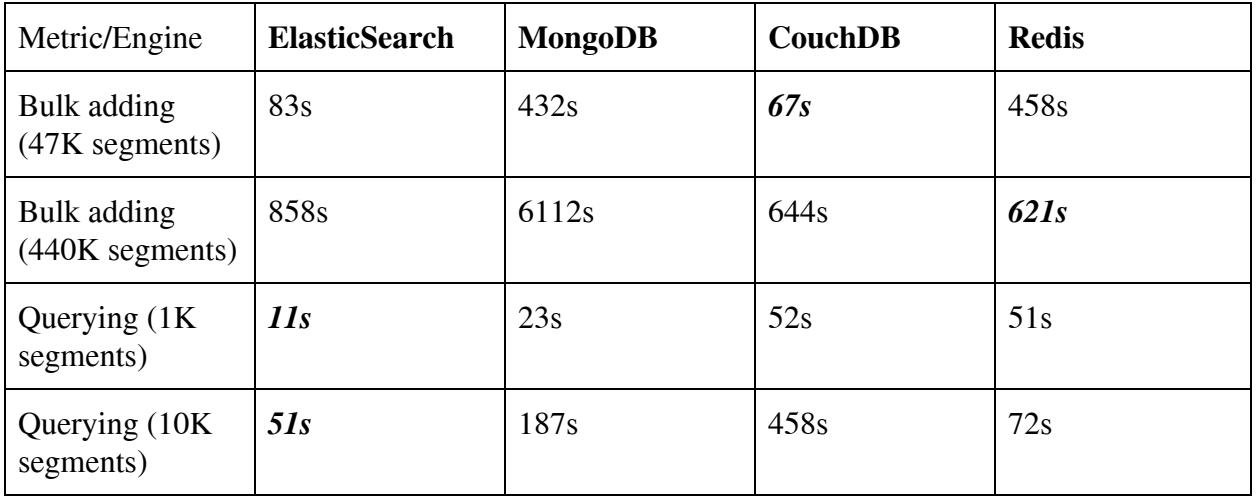

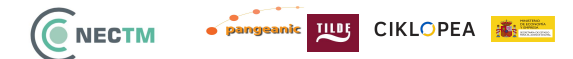

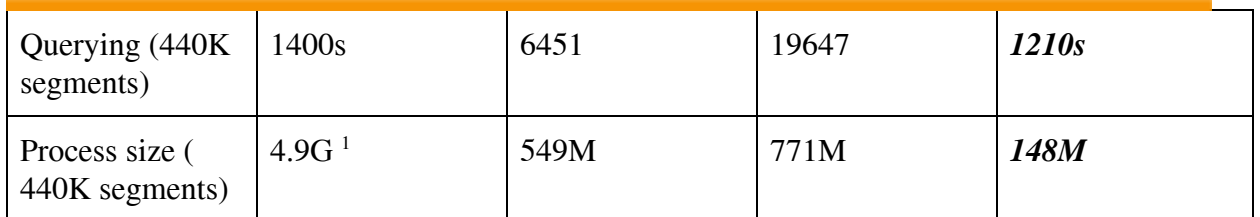

<sup>1</sup> *ElasticSearch process maintains indexes of monolingual texts too and thus can't be directly compared in terms of memory consumption of MapDB only*

# <span id="page-22-0"></span>**4. DATA DESIGN**

# <span id="page-22-1"></span>**4.1 Data Description**

Mainly, ActivaTM deals with **translation units, a** data structure containing source segment (text in source language), target segment (text in target language), multiple timestamps (creation date, modification date) and various properties (industry, type, organization). Translation units are currently parsed from TMX file and translated into internal ActivaTM data. This section describes the internal data structures of ActivaTM.

ActivaTM has the following databases:

- Monolingual indexes (Search Engine, stored in ElasticSearch)
- Bilingual indexes (Map DB, stored in ElasticSearch)
- Users & scopes (stored in PostgreSQL)

### <span id="page-22-2"></span>**4.1.1 Monolingual index**

Monolingual index stores text segments of a single language along with few additional auxiliary properties (list of target languages, token count). ElasticSearch index is named as "tm\_<language code>", for example **tm\_en** and has the following schema:

- *\_id* UUID-based unique id, allocated by hashing the text<sup>6</sup>. Same-text segments will have the same id (though, there is a minor chance of collision, currently ignored)
- *● text -* contains raw text, the field is analyzed (e.g. tokenized and searchable)
- *● target\_language -* contains codes of target languages for which this segment has corresponding translation unit. For example, if translation unit is EN-ES ("hello"  $\leftarrow \rightarrow$ "hola"), then English segments will have 'es' as a target language. Similarly, Spanish segments such as "hola" will have 'en' as a target language. If there is an additional EN-FR translation unit ("hello"  $\leftarrow \rightarrow$  "bonjour"), then "hello" segment's

<sup>6</sup> "22.20. uuid — UUID objects according to RFC 4122 — Python 3.7.0 ...." [https://docs.python.org/3/library/uuid.html.](https://docs.python.org/3/library/uuid.html) Accessed 12 Sep. 2018.

target\_language field will contain the list: *["en", "fr"].* This field is mainly used to Generate algorithms

• *token cnt -* number of tokens in text. Used for internal matching algorithm

### <span id="page-23-0"></span>**4.1.2 Bilingual index (Map DB)**

Bilingual index stores all fields of translation units needed to recreate TMX file properly. Additionally, it contains IDs of its source and target texts so that search algorithms can map the found source segment text to actual translation units stored in bilingual index. The ElasticSearch index is named as "map\_<lang1>\_<lang2>", for example "map\_en\_es". The same index serves for EN->ES and ES->EN queries, imports, exports etc. The index has the following schema:

- *● \_id -* UUID-based unique id, allocated by hashing the concatenation of source and target text segments<sup>7</sup>. Same-text translation units will have the same id (though, there is a minor chance of collision, currently ignored)
- *source\_id, target\_id* IDs of correspondent text segments in monolingual indexes
- *source\_text, target\_text* source and target segment texts, stored here as not-analyzed, to speed up TMX generation and to avoid accessing monolingual indexes
- *source\_language, target\_language -* source and target languages, including locale (en-GB, es-AR etc)
- *● domain -* list of domains assigned to the translation unit
- *● filename -* list of filename from where the translation unit comes
- *● Other -* other optional fields (industry, type and organization) can be added during import if they are specified in the TMX file.

To emphasize the difference, bilingual index data is usually accessed by ID and not by free-text search, for that monolingual index is used.

### <span id="page-23-1"></span>**4.1.3 Users & Scopes**

Users and their permission scopes (in short, scopes) are stored in PostgreSQL in the following tables:

- Table: **users**
	- *○ username*
	- *○ password*
	- *○ role -* either "user" or "admin". Admin has access to all ActivaTM interfaces, User is limited to querying and limited statistics
	- *○ token\_expires -* whether JWT expires within 24 hours or stays valid indefinitely

 $7$  "22.20. uuid — UUID objects according to RFC 4122 — Python 3.7.0 ...." [https://docs.python.org/3/library/uuid.html.](https://docs.python.org/3/library/uuid.html) Accessed 12 Sep. 2018.

#### **C**NECTM THE CIKLOPEA 泰兰

(useful for automatic API clients such as crawler)

- *○ is\_active -* whether user is active. Inactive user's access will be denied
- Table: **user\_scopes**
	- *○ id*
	- *○ username -* user to whom this scope belongs
	- *○ lang\_pairs -* list of language pairs, for them the scope is applicable
	- *○ domains -* list of domains, for them the scope is applicable
	- *○ usage\_limit -* maximal number of user queries applicable to this scope. If the user exceeds this number, access will be denied
	- *○ usage\_count -* current number of user queries matching this scope
	- *○ start\_date -* beginning of this scope validity
	- *end\_date -* end of this scope validity